# **Data Mining : Apprendre ? Les réseaux neuronaux**

Le neurone artificiel est modélisé ainsi (par exemple). La fonction d'activation proposée f est un filtre sur l'intensité (la tension) électrique reçue (voir tableau ci-dessous). Si on veut vraiment voir apparaître une fonction affine comme argument de la fonction f on ajoute souvent une entrée  $o_0$  comme un biais/ un seuil / un offset (pour revenir à l'équation d'une droite générale :  $w_1 * o_1 + w_2 * o_2 + w_0 = 0$ .

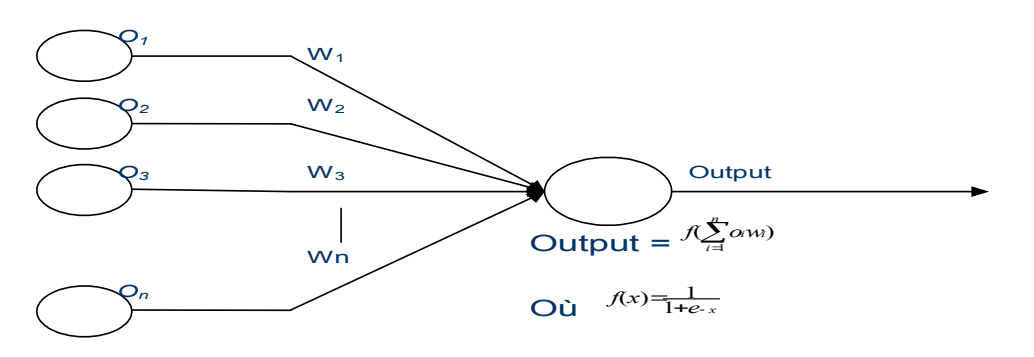

avec des fonctions d'activations au choix : (Rq. : la fonction identité est la fonction linéaire par excellence).

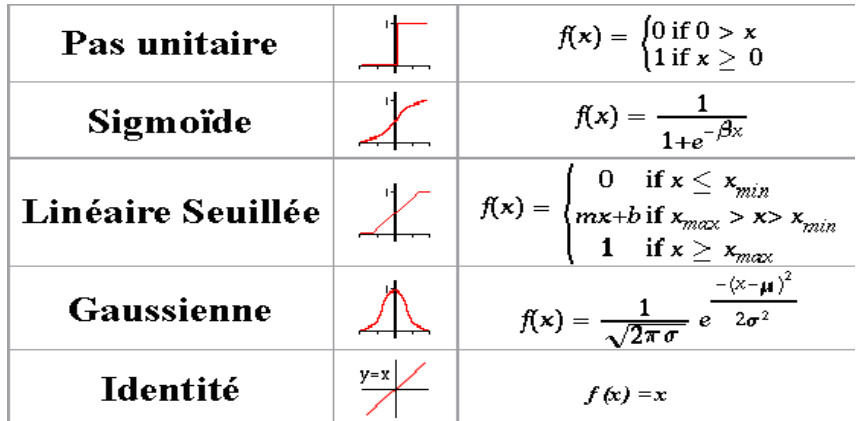

## **Réflexion préliminaire.**

- 1. Que donne le modèle avec deux entrées seulement plus l'entrée de biais. Dessinez-le.
- 2. Faites le lien avec la notion de droite séparatrice dans l'espace des deux entrées.

# **Tutoriel. On va en Suisse.**

Rendez vous sur le serveur de l'Université de Lausanne suivant : **<http://lcn.epfl.ch/tutorial/french/>**

#### 1. **Neurone Artificiel** :

En utilisant la fonction d'activation de pas unitaire, on va essayer de déterminer **sur papier** un ensemble de poids (et une valeur de seuil) qui va produire la classification suivante :

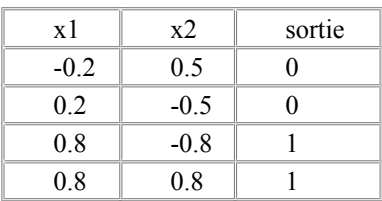

- Représenter dans un repère, le problème de classification.
- Représentez le neurone artificiel correspondant.
- En utilisant la fonction d'activation linéaire (identité ici), déterminez un ensemble de poids (et une valeur de seuil) qui pourrait produire la classification exigée. Estce possible de façon exacte ?
- En utilisant la fonction d'activation échelon ou pas (fonction linéaire seuillée pour  $x_{min} = x_{max} = 0$ ), déterminez visuellement un ensemble de poids (et une valeur de seuil) qui va produire la classification exigée.
- Testez l'ensemble de ce qui précède grâce à l'applet http://lcn.epfl.ch/tutorial/french/aneuron/html/index.html
- Seriez-vous capable de tenir le même raisonnement que précédemment avec la fonction d'activation sigmoïde ( $\beta$ =1 ou  $\beta$ =10<sup>3</sup>) ?. Qu'apporte une telle fonction pour le problème de classification ?
- Sur l'ensemble de classification suivant, ce modèle permettrait-t-il de répondre à la question ? Si non, proposez un modèle neuronal possible.

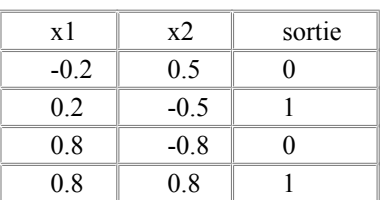

- Testez l'ensemble de ce qui précède grâce à l'applet <http://lcn.epfl.ch/tutorial/french/aneuron/html/index.html>.
- Quel comportement différent induit le changement de fonction d'activation ?

## 2. **Apprentissage sur perceptron simple** :

 Lancer l'applet correspondante : <http://lcn.epfl.ch/tutorial/french/perceptron/html/index.html>

- Modifier les paramètres de Learning Rate, Number of Iterations et Error Threshold pour chaque fonction d'activation pour apprendre la configuration (0,0,0), (1,0,0),  $(0,1,0)$  et  $(1,1,1)$  avec  $(x,y,class)$ . Commentez.
- Même question pour le problème du XOR. (N'utilisez pas la case à cocher SOLVE XOR).

On donne le principe de l'algorithme d'apprentissage par rétro-propagation de l'erreur (bien entendu cet algorithme dépasse largement le cadre de cette initiation, c'est informatif en terme de concision du pseudo code associé) :

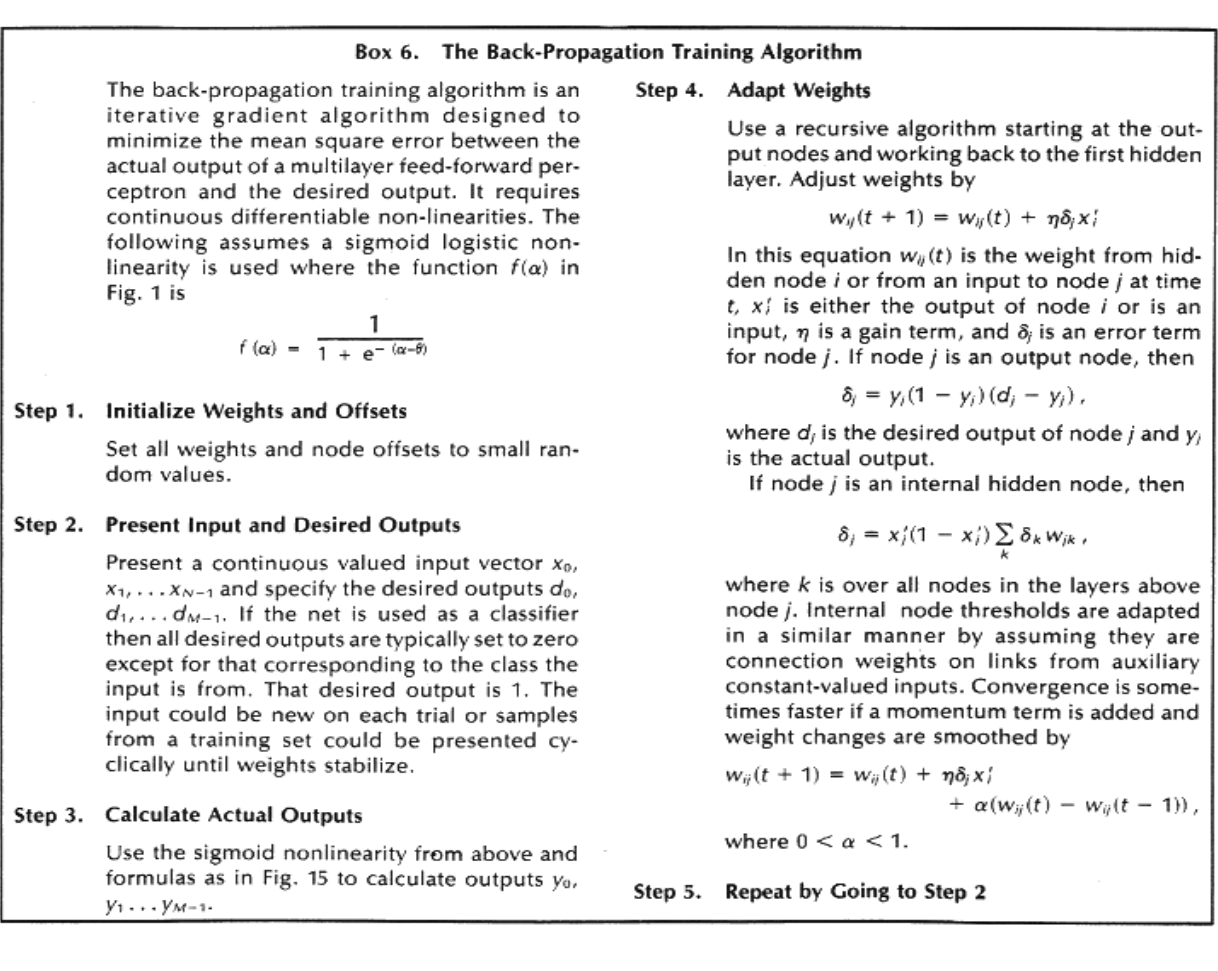

 Sur l'ensemble d'apprentissage suivant, et à partir du réseau à une couche cachée initial suivant, intuitivement comment va procéder l'algorithme d'apprentissage selon vous ?

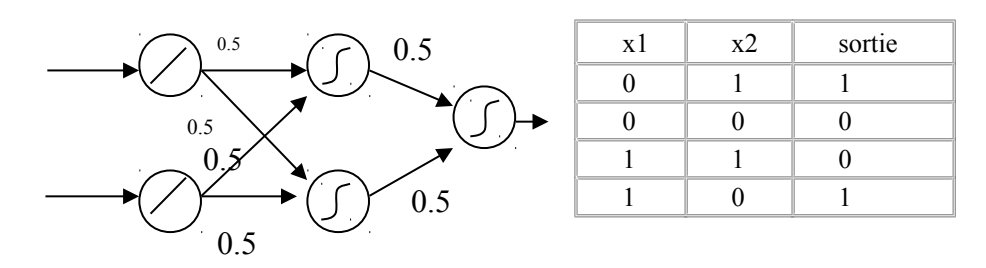

- 3. Applet **Adaline, Perceptron et Rétro-propagation** <http://lcn.epfl.ch/tutorial/french/apb/html/index.html>
	- **Cas idéal:** placez 10 points rouges (classe 1) et 10 points bleus (classe 0) dans deux groupes similaires, distincts et linéairement séparables et apprenez avec l'algorithme de rétropropagation. Quelles valeurs de taux d'apprentissage (learning rate) donne les meilleurs résultats ?
	- **Différentes dispersions de groupe**: Placez 20 poitns rouges (1) dans un très petit groupe (points fortement corrélés) et 5 points bleus (0) dans un très large groupe de manière à ce que les deux classes soient linéairement séparables et apprenez avec l'algorithme de rétropropagation. Quelles valeurs de taux d'apprentissage (learning rate) donne les meilleurs résultats ?
	- **Séparation non parfaite:** Placez 10 points rouges (1) et 10 points bleus (0) dans deux groupes similaires et linéairement séparables. Placez ensuite des points bleus supplémentaires à l'intérieur du groupe de points rouges et apprenez avec l'algorithme de rétropropagation. Quelles valeurs de taux d'apprentissage (learning rate) donne les meilleurs résultats ?

4. Applet [Perceptron multi-couche \(sortie des neurones: {0;1}\)](http://lcn.epfl.ch/tutorial/french/mlp/html/index.html) <http://lcn.epfl.ch/tutorial/french/mlp/html/index.html>

- Résolvez le problème du XOR.
- Placez trois groupes de points en ligne : un rouge avec 3 points, un bleu avec 6 points et encore un rouge avec 3 points. Est-ce que le perceptron multi-couche le plus simple est capable de résoudre ce problème ? Si ce n'est pas le cas, quelle est la structure minimale qui permet de résoudre ce problème ? Précisez le momentum et le taux d'apprentissage (learning rate).
- Placez un groupe de points rouges au centre, entouré par des points bleus. Quel structure de réseau et quels paramètres (momentum et taux d'apprentissage) permettent de résoudre un tel problème ?